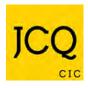

| AQA     | City & Guilds   | CCFA | OCR | Pearson    | WJEC  |
|---------|-----------------|------|-----|------------|-------|
| / (2/ ( | l Oity & Gallas | CCLA | OOK | i cui soii | VVJLO |

## Information for candidates For on-screen tests – effective from 1 September 2015

This document has been written to help you. Read it carefully and follow the instructions. If there is anything you do not understand, ask your teacher.

| •        | Descriptions Makes are account of the makes                                                                                                    |
|----------|----------------------------------------------------------------------------------------------------|
| A        | Regulations – Make sure you understand the rules                                                                                                    |
| 1        | Be on time for your on-screen test(s). If you are late, your work might not be accepted.                                                                                                    |
| 2        | Do not become involved in any unfair or dishonest practice during the on-screen test.                                                                                                    |
| 3        | If you try to cheat, or break the rules in any way, you could be disqualified from all your subjects.                                                                                                 |
| 4        | Only take into the exam room the materials and equipment which are allowed.                                                                                                    |
| 5        | You <b>must not</b> take into the exam room:                                                                                                    |
|          | notes;                                                                                                    |
|          | <ul> <li>potential technological/web enabled sources of information such as an iPod, an iWatch, a mobile phone, a<br/>MP3/4 player or a wrist watch which has a data storage device.</li> </ul>       |
|          | Unless you are told otherwise, you <b>must not</b> have access to:                                                                                                    |
|          | the Internet, e-mail, data stored on the hard drive, or portable storage media such as floppy disks, CDs and memory sticks;      property templates.                                                  |
|          | pre-prepared templates.                                                                                                    |
|          | Remember: possession of unauthorised material is breaking the rules, even if you do not intend to use it, and you will be subject to penalty and possible disqualification.                           |
| 6        | Do not talk to or try to communicate with or disturb other candidates once the on-screen test has started.                                                                                            |
| 7        | If you leave the exam room unaccompanied by an invigilator before the on-screen test has finished, you will not be allowed to return.                                                                 |
| 8        | Do not borrow anything from another candidate during the on-screen test.                                                                                                    |
| В        | Information – Make sure you attend your on-screen test and bring what you need                                                                                                    |
| 1        | Know the date and time of your on-screen test(s).                                                                                                    |
| 2        | Arrive at least ten minutes before the start of your on-screen test.                                                                                                    |
| 3        | If you arrive late for an on-screen test, report to the invigilator running the test.                                                                                                    |
| 4        | If you arrive more than one hour after the published starting time for the on-screen test, you may not be allowed to take it.                                                                         |
| 5        | Your centre will inform you of any equipment which you may need for the on-screen test.                                                                                                    |
| С        | Calculators, Dictionaries and Computer Spell-checkers                                                                                                    |
| 1        | You may use a calculator unless you are told otherwise.                                                                                                    |
| 2        | If you use a calculator:                                                                                                    |
|          |                                                                                                    |
|          | make sure it works properly; check that the batteries are working properly;      clear any thing about dig it.                                                                                        |
|          | clear anything stored in it;  The stored is a second little or covere which have printed instructions or formula.                                                                                     |
|          | remove any parts such as cases, lids or covers which have printed instructions or formulas;  do not bring into the examination room any energing instructions or propored programs.                   |
| 3        | <ul> <li>do not bring into the examination room any operating instructions or prepared programs.</li> <li>Do not use a dictionary or computer spell checker unless you are told otherwise.</li> </ul> |
| <b>D</b> |                                                                                                    |
| 1        | Instructions during the on-screen test  Always listers to the invisiteer. Follow their instructions at all times                                                                                      |
|          | Always listen to the invigilator. Follow their instructions at all times.                                                                                                    |
| 2        | Tell the invigilator at once if:                                                                                                    |
|          | you have been entered for the wrong on-screen test;                                                                                                    |
|          | the on-screen test is in another candidate's name;                                                                                                    |
|          | you experience system delays or any other IT irregularities.                                                                                                    |
| 3        | You may be given a question paper or the instructions may be on-screen. In either case, read carefully and follow the                                                                                 |
|          | instructions.                                                                                                    |
| E        | Advice and assistance                                                                                                    |
| 1        | If on the day of the on-screen test you feel that your work may be affected by ill health or any other reason, tell the invigilator.                                                                  |
| 2        | Put up your hand during the on-screen test if:                                                                                                    |
|          | <ul> <li>you have a problem with your computer and are in doubt about what you should do;</li> <li>you do not feel well.</li> </ul>                                                                   |
| 3        | You must not ask for, and will not be given, any explanation of the questions.                                                                                                    |
| F        | At the end of the on-screen test                                                                                                    |
| 1        | Ensure that the software closes at the end of the on-screen test.                                                                                                    |
| 2        | If you are required to print off work outside the time allowed for the on-screen test, ensure that you collect your own work.                                                                         |
|          | You must not share your work with other candidates. Make sure that another candidate does not collect your printout(s).                                                                               |
| 3        | Do not leave the exam room until told to do so by the invigilator.                                                                                                    |
| 4        | Do not take from the exam room any stationery.                                                                                                    |
|          | This includes rough work, printouts or any other materials provided for the on-screen test.                                                                                                    |
|          |                                                                                                    |